# Tablas de volumen en plantaciones de *Tabebuia rosea* (Bertol.) DC. para Colima, Jalisco y Nayarit

J. Trinidad Sáenz-Reyes<sup>1</sup>, Agustín Rueda-Sánchez<sup>2</sup>, David Castillo-Quiroz<sup>3\*</sup> Juan de Dios Benavides-Solorio<sup>2</sup>, H. Jesús Muñoz-Flores<sup>1</sup>, Dora García-García<sup>3</sup>

*<sup>1</sup>Campo Experimental Uruapan. INIFAP. Av. Latinoamericana No.1110 Col. Revolución C.P. 60150 Uruapan, Michoacán. <sup>2</sup>Campo Experimental Centro Altos de Jalisco. INIFAP. Carretera Tepatitlán-Lagos de Moreno, Km 8*

*C.P. 47600, Tepatitlán de Morelos, Jalisco.*

*<sup>3</sup> Campo Experimental Saltillo. INIFAP. Carretera Saltillo-Zacatecas km 8.5 No. 9515 Col. Hacienda de Buenavista Saltillo, C.P. 25315. Coahuila de Zaragoza, México.* 

Artículo recibido 1 de octubre de 2020 y aceptado el 30 de octubre de 2020

*Volume tables in plantations of Tabebuia rosea (Bertol.) DC. for Colima, Jalisco and Nayarit.*

# **Abstract**

*Tabebuia rosea* (Bertol.) DC. It is a species that is distributed in tropical ecosystems in western Mexico and there is a lack of tools for the collection of standing trees. The objective of this study was to prepare volume tables for *T. rosea*, from measurements with Bitterlich's tele-relascope and prediction models, in 12-year-old plantations in Colima, Jalisco and Nayarit, Mexico. In each of four plantations standing trees were evaluated in terms of the variables: total height, normal diameter and data pairs (diameter-height) at different heights of the stem. Four models were tested and the one with the combined variable  $(V = \beta_1(D^2 A)^{\beta_2} + E)$  was the one with the best fit compared to the Schumacher, Korsun and Thomber models; with which the volume tables were made.

*Key words:* Volume equations, forest inventory, forest plantations, *Tabebuia rosea*, volume table.

# **Resumen**

÷.

*Tabebuia rosea* (Bertol.) DC. es una especie que se distribuye en ecosistemas tropicales en el occidente de México y se carece de herramientas para la cubicación de árboles en pie. El objetivo de este estudio fue elaborar tablas de volumen para *T. rosea*, a partir de mediciones con tele-relascopio de Bitterlich y modelos de predicción, en plantaciones de 12 años de Colima, Jalisco y Nayarit, de México. En cada una de cuatro plantaciones se evaluaron árboles en pie en cuanto a las variables: altura total, diámetro normal y pares de datos (diámetro-altura) a diferentes alturas del fuste. Se probaron cuatro modelos y el de la variable combinada (V= $\beta_1(D^2A)^{\beta_2+E}$ ) fue el de mejor ajuste en comparación con los modelos de Schumacher, Korsun y Thomber; con el cual se elaboraron las tablas de volúmenes.

*Palabras claves:* Ecuaciones de volumen, inventario forestal, plantaciones forestales, *Tabebuia rosea*, tabla de volumen.

\*Autor de correspondencia Email: castillo.david@inifap.gob.mx ISSN 2594-0384 (Electrónica) DOI: https://doi.org.1033154/rlrn.2020.03.03

# **Introducción**

La evaluación de los recursos forestales maderables es un aspecto medular para la elaboración de los planes de manejo, así como en los programas de aprovechamiento, por lo que la estimación de existencias volumétricas ha sido considerada como una práctica frecuentemente utilizada por los prestadores de servicios técnicos forestales para el inventario de la masa arbolada (Salas *et al*., 2002).

El cálculo del volumen de árboles en pie es un requisito fundamental en toda actividad forestal, su implementación requiere de un mecanismo sencillo, rápido con alto grado de precisión; además, las variables a medir en campo deben ser de fácil captura como el diámetro a la altura del pecho (DAP) y la altura total o comercial. Por lo tanto, es pertinente establecer alguna relación entre dichas variables del árbol y su volumen (Sánchez, 2012).

En México se han elaborado tablas de volumen principalmente para especies forestales de bosque templado; por ejemplo, García-Espinoza *et al*. (2019) generaron tablas de volumen para *Pinus pseudostrobus* Lindl; Ramos-Uvilla *et al*. (2014) *Pinus lawsonii* Roezl Ex Gordon y *P. oocarpa* Schiede ex Schltdl.); Ton (2013) *Pinus tecunumanii* F. Schuwerdte Ex. Eguluz & J.P. Perry; Santiago (2013) *Pinus rudis* Endl.; Rodríguez *et al*. (2009) *Pinus oocarpa* Schiede Ex Schldl; Tenorio (2003) *Pinus patula* Schl. et Cham.; mientras que en clima tropical es un campo poco explorado y en años recientes se ha generado una serie de tablas de volumen para especies económicamente importantes en el sureste del país, dentro de estas se pueden mencionar los estudios realizados por Hernández-Ramos *et al.* (2017 y 2018) para *Swietenia macrophylla* King y el de Tamarit *et al*. (2013) para *Tectona grandis* L. f.

En la Costa Norte de Jalisco se tienen tres tipos de tablas: Para especies comunes tropicales, especies preciosas y para *Enterolobium cyclocarpum* (Jacq.) Griseb.; sin embargo, en la práctica dichas tablas son poco confiables dado que corresponden a grupos y cada especie tiene características de crecimiento que en la mayoría de los casos no son comunes (González, 2003). Bajo este escenario, se requiere la generación de tablas de volumen mediante ecuaciones para la estimación de volúmenes de árboles en pie, para las principales especies de clima tropical con el propósito de

contribuir en la administración de los recursos forestales de manera más eficiente.

Dentro de las especies maderables con valor comercial en el centro-occidente de México, destaca *Tabebuia rosea* (Bertol.) DC. (rosa morada) (Tropicos, 2020), por su madera de buena calidad, facilidad para trabajar, excelentes acabados y usos (Cordero *et al*., 2003), como la fabricación de muebles, instrumentos musicales, decoración de interiores, entre otros; además es de interés por sus propiedades medicinales, melífera y ornamental (Muñoz *et al*., 2016; Moreno y Paradowska, 2009; Román *et al.,* 2011). Actualmente, para esta región del país, no se encontró literatura referente a tablas de volumen para estimar el volumen de árboles de *T. rosea* en plantaciones. Por lo anterior, el objetivo de este estudio fue elaborar tablas de volumen para *T. rosea*, a partir de mediciones con tele-relascopio de Bitterlich y con modelos de predicción, en plantaciones de 12 años en Colima, Jalisco y Nayarit, México.

## **Materiales y métodos**

### *Área de estudio*

El presente estudio se realizó en cuatro plantaciones de 12 años de edad, ubicadas en el Centro de Investigación Regional Pacífico Centro (CIRPAC) del INIFAP, en Colima, Jalisco y Nayarit, México (Figura 1).

1.- Campo Experimental de Tecomán, ubicado en el municipio de Tecomán, Colima, en el km 35 de la carretera Colima-Manzanillo, 18º 55' LN y 103º 53' LO, con una elevación de 67 msnm. El clima de acuerdo con la clasificación de Köppen modificada por García, 1988, corresponde a un BS1(h')w semiárido cálido, temperatura media anual mayor de 22 ºC, temperatura del mes más frío mayor de 18 ºC. La precipitación media anual es 690 mm; lluvias de verano y porcentaje de lluvia invernal del 5% al 10.2% del total anual (García, 2004). El tipo de suelo es Xerosol cálcico y el tipo de vegetación selva baja caducifolia.

2.- Sitio Experimental Costa de Jalisco, situado en el km 204 de la carretera Guadalajara–Barra de Navidad en el municipio de La Huerta, ubicada en los 19° 31' 15" LN y 104° 32' 00" LW, a una altitud de 280 msnm. El clima en el sitio según la clasificación de Köppen modificada García, 2004 corresponde al tipo Aw<sub>2</sub> a cálido subhúmedo, con temperatura media anual mayor de 22 ºC y

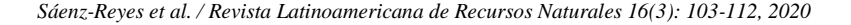

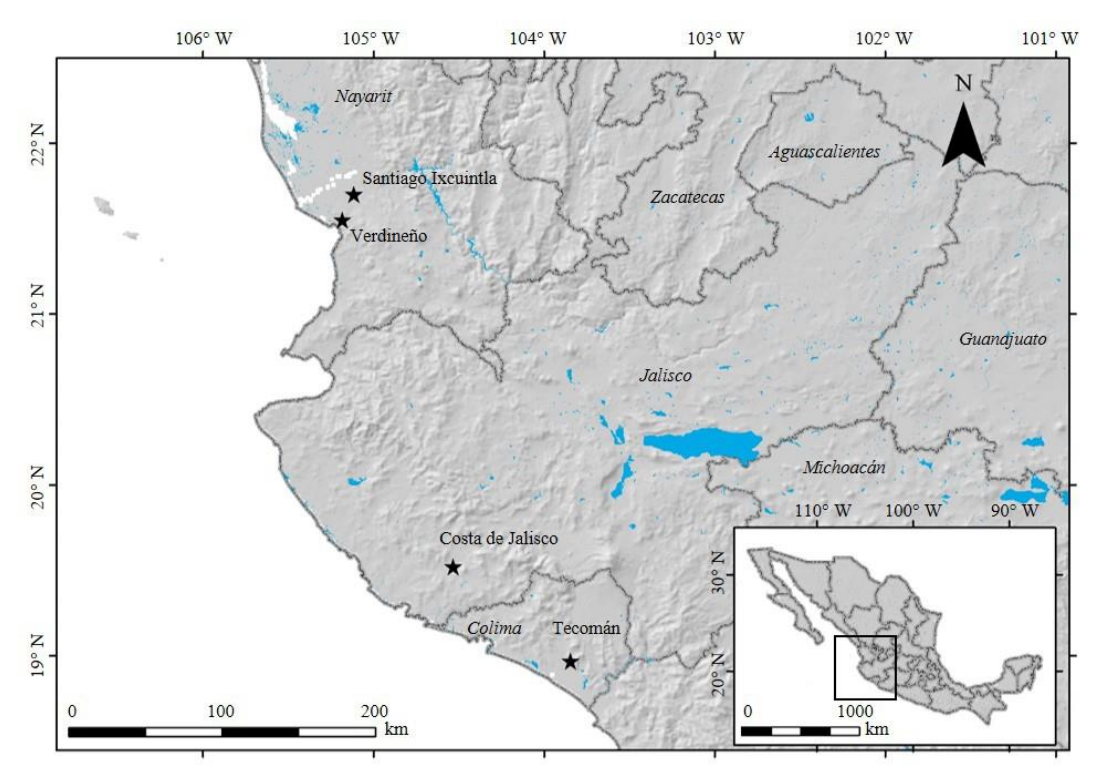

**Figura 1. Ubicación geográfica de las plantaciones de** *Tabebuia rosea* **(Bertol.) DC. en Colima, Jalisco y Nayarit, México. Fuente: elaboración propia.**

temperatura del mes más frío mayor de 18 ºC, con precipitación anual de 1100 mm. El tipo de suelo es un Feozem-háplico y el tipo de vegetación es una selva baja subperenifolia.

3.- Sitio Experimental El Verdineño, localizado en el Ejido "Sauta", municipio de Santiago Ixcuintla, Nayarit, en las coordenadas 21º 33´ LN y 105º 11´ LW con una elevación de 254 msnm. El clima en el sitio es Aw<sub>2</sub> Cálido subhúmedo, temperatura media anual mayor de 22 ºC y temperatura del mes más frío mayor de 18 ºC con una precipitación anual de 1,200 mm (García, 2004). Con una unidad de suelo Acrisol húmico y un tipo de vegetación selva mediana subcaducifolia.

4.- Campo Experimental Santiago Ixcuintla, situado en la cabecera municipal de Santiago Ixcuintla en las coordenadas 21º 42' LN, 105º 07' LW, con una altitud de 70 msnm. El clima en el sitio es un cálido subhúmedo Aw<sub>1</sub>, con temperatura media anual mayor de 22 ºC y temperatura del mes más frio mayor de 18 ºC, y una precipitación de 1200 mm (García, 2004), el tipo suelo es un Vertisol pélico. La comunidad vegetal en el sitio corresponde a una selva baja caducifolia.

## *Selección del arbolado y tamaño de muestra*

Se utilizó un muestreo estratificado y se aplicó un método no destructivo mediante medición indirecta de los árboles a través de uso del tele-relascopio de Bitterlich y en cada una de las plantaciones se seleccionaron 32 individuos representativos de todas las características dasométricas y condiciones ambientales. De cada uno de los árboles muestra se midieron las variables: altura total, diámetro normal y pares de observaciones diámetro-altura, a diferentes alturas del fuste, con las que se simularon trozas.

# *Procesamiento y determinación del volumen*

El cálculo del volumen del tocón se realizó con la fórmula de cilindro o Huber (Ecuación 1), desde el nivel del suelo hasta 0.3 m de altura (González, 2003); el volumen de cada troza, simuladas y medidas con el tele-relascopio de Bitterlich, se determinó con la fórmula de Smalian (Ecuación 2) (Velasco *et al.,* 2006; Romahn y Ramírez, 2010) y para la cubicación de las puntas se utilizó la fórmula del cono (Ecuación 3), la cual indica que el volumen es igual a la tercera parte del volumen del

cilindro (Romahn y Ramírez, 2010).

$$
V = Sm * L \tag{1}
$$

Donde:

 $V =$  Volumen del cilindro (m<sup>3</sup>).  $\text{Sm} = \text{Área media de la troza (m}^2).$  $L =$ Longitud del tocón (0.30 m).

$$
S_1 + S_2
$$
  
 
$$
V = \frac{1}{2} V - 1 \qquad (2)
$$

Donde:

 $V =$  Volumen  $(m<sup>3</sup>)$ L = Longitud de la troza en m.  $S_1$  = Área de la sección superior de la troza en m<sup>2</sup>.  $S_2$  = Área de la sección inferior de la troza en m<sup>2</sup>.

$$
V_c = S_n * L_n * \frac{1}{3}
$$
 (3)

Donde:

V*c*=Volumen del cono (punta del fuste)  $S_n = \text{Área basal del cono (m}^2).$  $L_n$  = Largo del cono (m).  $^{1/3}$  = Constante utilizada para el volumen del cono.

Para la obtención del volumen total con corteza del árbol, se suma el volumen de cada una de las secciones (Ecuación 4):

$$
V = V_0 + \sum_{i=1}^{n} V_i + V_c \tag{4}
$$

Donde:

 $V=$  Volumen total con corteza (m<sup>3</sup>).  $V_0$  = Volumen del tocón (m<sup>3</sup>).  $V_i$  = Volumen de cada sección intermedia (m<sup>3</sup>).  $V_c$  = Volumen de la punta superior del árbol (m<sup>3</sup>).

### *Ajuste y selección de modelos de predicción*

Para el análisis de la información se utilizó el paquete de computo SAS (Statistical Analysis System), aplicando el procedimiento para regresión PROC GLM para modelos exponenciales linearizados. El ajuste de los modelos se realizó mediante la técnica de regresión, por mínimos cuadrados ordinarios para modelos lineales.

Con base en la experiencia de múltiples

investigaciones a nivel internacional para la estimación de los volúmenes de árboles forestales (Romahn *et al*., 1994), se utilizaron cuatro modelos que se linearizaron por logaritmos (Cuadro 1). La fase de elección de los modelos consideró una  $R^2$ con valor alto (cercano a 1), cuadrado medio del error (CME) bajo y coeficientes de regresión significativos (diferentes de cero).

**Cuadro 1. Modelos matemáticos utilizados para elaborar ecuaciones para estimar el volumen de** *Tabebuia rosea*  **(Bertol.) DC. en plantaciones de Colima, Jalisco y Nayarit, México.**

| Modelo             | Expresión matemática                                                     |
|--------------------|--------------------------------------------------------------------------|
| Schumacher         | $V = \beta_1 \cdot D^{\beta_2} \cdot A^{\beta_3} + \varepsilon$          |
| Variable combinada | $V = \beta_1 (D^2 \cdot A)^{\beta_2} * \varepsilon$                      |
| Korsun             | $V = \beta_1 (D + 1)^{\beta_2} A^{\beta_3} + \varepsilon$                |
| Thornber           | $V = \beta_1 (A/D)^{B_2} \cdot D^2 \cdot A + \varepsilon$                |
|                    | $V = V_0$ lumon $(m^3)$ : $D = N_0$ motro normal a la altura da 1.2 (m): |

 $V =$  Volumen (m<sup>3</sup>); D= Diámetro normal a la altura de 1.3 (m); A= Altura total (m); βi= Parámetros a ser estimados; ε = Error aleatorio del modelo.

La selección del mejor modelo se realizó a partir de la bondad de ajuste, medida con el cuadrado medio del error (CME), la suma de cuadrados del error (SCE), significancia de los parámetros y la raíz del error medio cuadrático (REMC) (Ecuación 5) (Tedeschi, 2006):

$$
REMC = \sqrt{\frac{\sum_{i=1}^{n} (Y_i - \hat{Y}_i)^2}{n - p}}
$$
(5)

# **Resultados y discusión**

El modelo seleccionado para la elaboración de la tabla de volumen para *T. rosea* fue la variable combinada, debido a que presentó el mejor ajuste, comparado con los modelos de Schumacher, Korsun y Thomber.

El modelo de la variable combinada es como sigue:

$$
V = \beta_1. (D^2. A)^{\beta_2} + \varepsilon
$$
  

$$
Log V = log \beta_1 + \beta_2. log(D^2. A) + \varepsilon
$$

Donde:

 $V =$  Volumen en m<sup>3</sup>. D = Diámetro normal en m (1.30 m). A = Altura total en m.  $\beta_1$   $\beta_2$ = Parámetros de regresión a ser ajustados.  $\varepsilon$  = Error.

En el cuadro 2, se describen los estadísticos del

modelo de la variable combinada que resultaron de los análisis de varianza en plantaciones de Tecomán, Colima, La Huerta, Jalisco, Santiago Ixcuintla y Verdineño, Santiago Ixcuintla, Nayarit. En este cuadro 2 se observa que los valores para los coeficientes de determinación (R²) fluctúan entre 0.86 y 0.96 con cuadrado medio del error (CME) de 0.0093 a 0.0248 como una expresión de la varianza y un valor de *F* alto (179.315 a 696.545), lo cual indica diferencia altamente significativa entre los parámetros del modelo. Por lo tanto, los valores son aceptables de acuerdo con Velasco *et al.,* (2006) de que se cumple con los criterios para la determinación del modelo con mejor ajuste.

En el cuadro 3 se muestran las ecuaciones obtenidas para el cálculo de los volúmenes de *T. rosea* y se aprecia que, no obstante, que existen diferencias entre cada una de las ecuaciones obtenidas para el cálculo de volúmenes dependiendo del sitio, la diferencia no es tan grande, sobre todo entre las ecuaciones que corresponden al Verdineño del municipio de Santiago Ixcuintla y La Huerta, Jalisco, dado que los valores de los parámetros y los exponentes son muy similares. Asimismo, existe una gran similitud entre las ecuaciones del sitio Santiago Ixcuintla de Nayarit y el sitio Tecomán, Colima.

Navarro *et al*. (2002) probaron nueve modelos para estimar el volumen comercial con y sin corteza para *Peltogyne mexicana* Martínez (palo morado) en el estado de Guerrero y el mejor fue el de la variable combinada, con R² 0.92 con el que se generaron las tablas de volumen comercial con y sin corteza, cuyos valores son menores en comparación a los obtenidos en éste estudio en las plantaciones de Nayarit ( $\mathbb{R}^2$  0.96), pero superiores a los de las plantaciones de Colima (0.86) y Jalisco (0.91).

Asimismo, los resultados de los estadísticos

**Cuadro 2. Estadísticos del análisis de varianza del modelo para** *Tabebuia rosea* **(Bertol.) DC. en cuatro plantaciones experimentales en el occidente de México.**

| Localidad           | $R^2$ | <b>SCE</b> | <b>CME</b> | <b>PRO</b> | $\beta_1$   | Error Est. | Valor de F | Prob.  |  |  |
|---------------------|-------|------------|------------|------------|-------------|------------|------------|--------|--|--|
|                     |       |            |            | B > F      |             |            |            | T      |  |  |
| Tecomán, Colima     | 0.86  | 0.74457    | 0.02482    | 0.0001     | $-1.278632$ | 0.08531    | 179.315    | 0.0001 |  |  |
|                     |       |            |            |            | 0.872990    | 0.06519    |            |        |  |  |
| La Huerta, Jalisco  | 0.91  | 0.44865    | 0.01495    | 0.0001     | $-1.147737$ | 0.04343    | 313.722    | 0.0001 |  |  |
|                     |       |            |            |            | 0.974579    | 0.05502    |            |        |  |  |
| Santiago Ixcuintla, | 0.96  | 0.42727    | 0.01424    | 0.0001     | $-1.223845$ | 0.03827    | 696.545    | 0.0001 |  |  |
| Navarit             |       |            |            |            | 0.893015    | 0.03383    |            |        |  |  |
| Verdineño           | 0.96  | 0.27893    | 0.00930    | 0.0001     | $-1.151280$ | 0.02685    | 645.607    | 0.0001 |  |  |
| Santiago            |       |            |            |            | 0.912169    | 0.03589    |            |        |  |  |
| Ixcuintla.          |       |            |            |            |             |            |            |        |  |  |
| Navarit             |       |            |            |            |             |            |            |        |  |  |

**Cuadro 3. Ecuaciones de predicción para la elaboración de tablas de volúmenes de** *Tabebuia rosea* **(Bertol.) DC. en** 

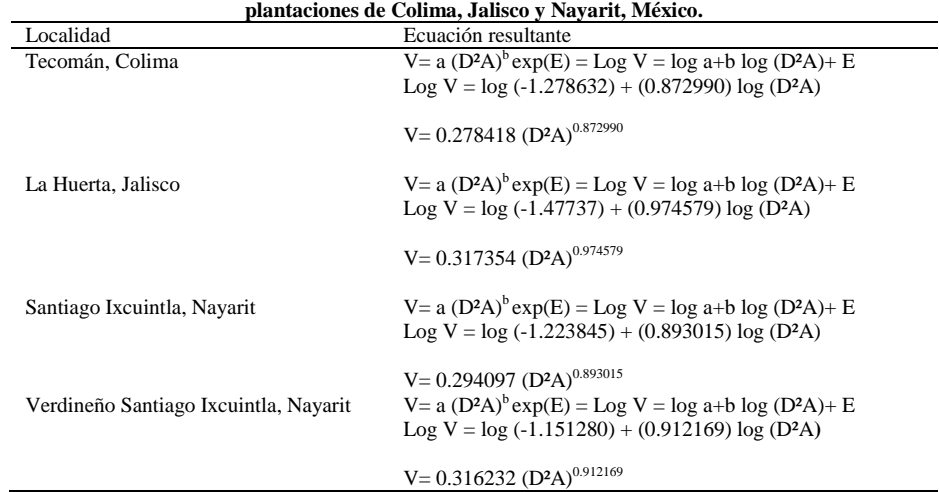

obtenidos en éste trabajo en las plantaciones de Nayarit ( $\mathbb{R}^2$  0.96), son similares a los reportados por Benavides *et al*., 2018 en la prueba de modelos para la generación de tablas de volúmenes para *Tectona*   $\gamma$ *grandis* L. en el estado de Jalisco y Nayarit ( $\mathbb{R}^2$  0.96 y 0.95) para volúmenes totales con y sin corteza, respectivamente, aunque diferente en cuanto al modelo seleccionado (Schumacher), pero, superiores  $(R^2 0.89)$  en el modelo seleccionado para estimar volúmenes comerciales con y sin corteza, en comparación a lo obtenido en la plantación de Tecomán, Colima  $(R^2 \t0.86)$ . También, con los reportados por Moras y Vallejos (2013) en la generación de tablas de volumen para árboles individuales de *Eucalyptus globulus* ssp. *globulus*  cultivados en la región sur de Uruguay, con modelos matemáticos seleccionados con  $\mathbb{R}^2$ <sub>ajust</sub> (0.98) y 0.95) y con error cuadrático medio de predicción (0.02 y 0.06), para volumen total con corteza y

comercial con corteza, respectivamente; éstos últimos son mayores a los obtenidos en los modelos de la variable combinada seleccionado para la elaboración de las tablas para las plantaciones de *T. rosea* en Colima, Jalisco y Nayarit, México.

Fallas (2017) para la estimación de volumen comercial y total para plantaciones clonales hasta 12 años de edad de *T. grandis* en Costa Rica, eligió el modelo propuesto por Chakrbarti y Gaharwar modificado sin intercepto, con  $R^2_{\text{ajust}}$  0.98 y error cuadrático medio de 0.03 y 0.04; además, por su simplicidad que facilita su utilización y reduce los costos de inventario. Los valores son superiores a los obtenidos en éste estudio.

# *Tablas de volumen*

Las tablas de volumen para *T. rosea* por plantación se muestran en los cuadros 4 al 7.

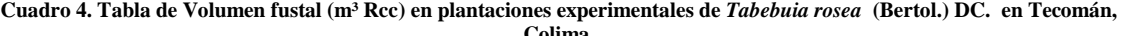

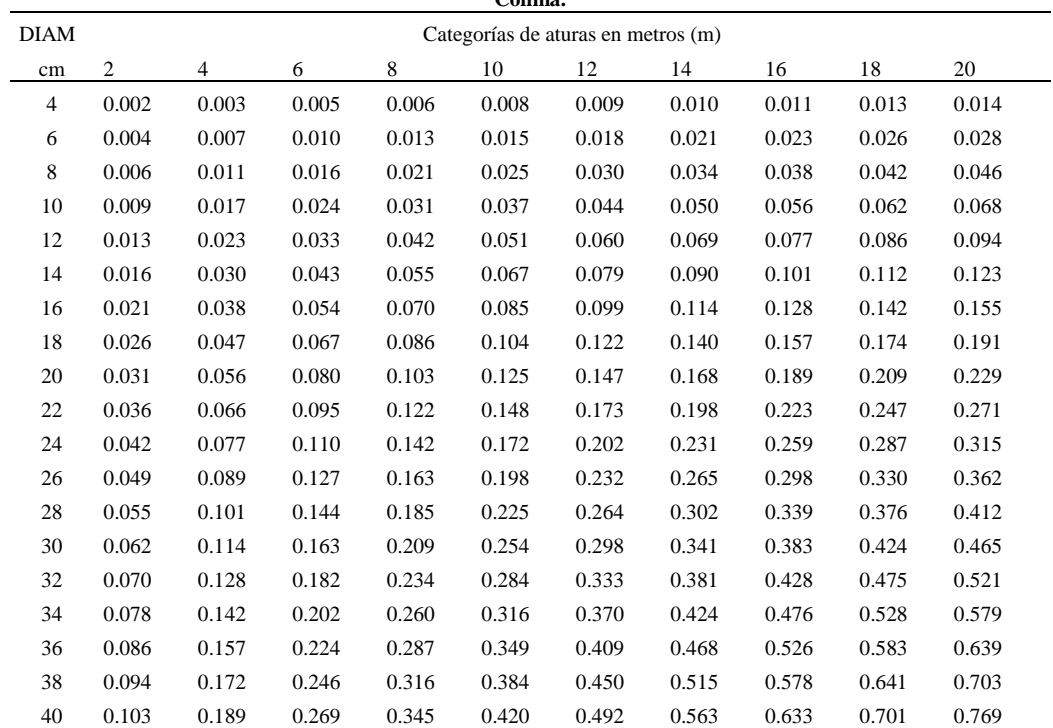

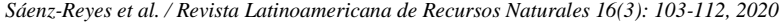

|                |                |                                    |       |       | Jalisco. |       |       |       |       |       |
|----------------|----------------|------------------------------------|-------|-------|----------|-------|-------|-------|-------|-------|
| <b>DIAM</b>    |                | Categorías de aturas en metros (m) |       |       |          |       |       |       |       |       |
| cm             | $\overline{c}$ | 4                                  | 6     | 8     | 10       | 12    | 14    | 16    | 18    | 20    |
| $\overline{4}$ | 0.001          | 0.002                              | 0.003 | 0.005 | 0.006    | 0.007 | 0.008 | 0.009 | 0.010 | 0.011 |
| 6              | 0.003          | 0.005                              | 0.008 | 0.010 | 0.012    | 0.015 | 0.017 | 0.020 | 0.022 | 0.024 |
| 8              | 0.005          | 0.009                              | 0.013 | 0.018 | 0.022    | 0.026 | 0.030 | 0.034 | 0.039 | 0.043 |
| 10             | 0.007          | 0.014                              | 0.020 | 0.027 | 0.034    | 0.040 | 0.047 | 0.053 | 0.060 | 0.066 |
| 12             | 0.010          | 0.020                              | 0.029 | 0.039 | 0.048    | 0.057 | 0.067 | 0.076 | 0.085 | 0.094 |
| 14             | 0.014          | 0.027                              | 0.039 | 0.052 | 0.065    | 0.077 | 0.090 | 0.102 | 0.115 | 0.127 |
| 16             | 0.018          | 0.034                              | 0.051 | 0.068 | 0.084    | 0.100 | 0.117 | 0.133 | 0.149 | 0.165 |
| 18             | 0.022          | 0.043                              | 0.064 | 0.085 | 0.106    | 0.126 | 0.147 | 0.167 | 0.188 | 0.208 |
| 20             | 0.027          | 0.053                              | 0.079 | 0.105 | 0.130    | 0.155 | 0.180 | 0.205 | 0.230 | 0.255 |
| 22             | 0.033          | 0.064                              | 0.095 | 0.126 | 0.156    | 0.187 | 0.217 | 0.247 | 0.277 | 0.307 |
| 24             | 0.039          | 0.076                              | 0.113 | 0.149 | 0.185    | 0.221 | 0.257 | 0.293 | 0.329 | 0.364 |
| 26             | 0.045          | 0.089                              | 0.132 | 0.174 | 0.217    | 0.259 | 0.301 | 0.343 | 0.384 | 0.426 |
| 28             | 0.052          | 0.102                              | 0.152 | 0.201 | 0.250    | 0.299 | 0.348 | 0.396 | 0.444 | 0.492 |
| 30             | 0.060          | 0.117                              | 0.174 | 0.230 | 0.286    | 0.342 | 0.398 | 0.453 | 0.508 | 0.563 |
| 32             | 0.068          | 0.133                              | 0.197 | 0.261 | 0.325    | 0.388 | 0.451 | 0.513 | 0.576 | 0.638 |
| 34             | 0.076          | 0.150                              | 0.222 | 0.294 | 0.366    | 0.437 | 0.507 | 0.578 | 0.648 | 0.718 |
| 36             | 0.085          | 0.167                              | 0.248 | 0.329 | 0.409    | 0.488 | 0.567 | 0.646 | 0.725 | 0.803 |
| 38             | 0.095          | 0.186                              | 0.276 | 0.365 | 0.454    | 0.542 | 0.630 | 0.718 | 0.805 | 0.892 |
| 40             | 0.105          | 0.205                              | 0.305 | 0.404 | 0.502    | 0.599 | 0.696 | 0.793 | 0.890 | 0.986 |

**Cuadro 5. Tabla de volumen fustal (m³ Rcc) en plantaciones experimentales de** *Tabebuia rosea* **(Bertol.) DC. en La Huerta,** 

**Cuadro 6. Tabla de volumen fustal (m³ Rcc) en plantaciones experimentales de** *Tabebuia rosea* **(Bertol.) DC. en Santiago Ixcuintla, Nayarit.** L.

| DIAM.          | Categorías de aturas en metros (m) |       |       |       |       |       |       |       |       |       |
|----------------|------------------------------------|-------|-------|-------|-------|-------|-------|-------|-------|-------|
| cm             | $\overline{c}$                     | 4     | 6     | 8     | 10    | 12    | 14    | 16    | 18    | 20    |
| $\overline{4}$ | 0.002                              | 0.003 | 0.005 | 0.006 | 0.007 | 0.009 | 0.010 | 0.011 | 0.012 | 0.014 |
| 6              | 0.004                              | 0.007 | 0.010 | 0.012 | 0.015 | 0.018 | 0.020 | 0.023 | 0.026 | 0.028 |
| 8              | 0.006                              | 0.011 | 0.016 | 0.021 | 0.025 | 0.030 | 0.034 | 0.038 | 0.043 | 0.047 |
| 10             | 0.009                              | 0.017 | 0.024 | 0.031 | 0.038 | 0.044 | 0.051 | 0.057 | 0.064 | 0.070 |
| 12             | 0.012                              | 0.023 | 0.033 | 0.043 | 0.052 | 0.061 | 0.070 | 0.079 | 0.088 | 0.097 |
| 14             | 0.016                              | 0.030 | 0.043 | 0.056 | 0.069 | 0.081 | 0.093 | 0.104 | 0.116 | 0.127 |
| 16             | 0.021                              | 0.038 | 0.055 | 0.071 | 0.087 | 0.103 | 0.118 | 0.133 | 0.147 | 0.162 |
| 18             | 0.026                              | 0.047 | 0.068 | 0.088 | 0.107 | 0.127 | 0.145 | 0.164 | 0.182 | 0.200 |
| 20             | 0.031                              | 0.057 | 0.082 | 0.106 | 0.130 | 0.153 | 0.175 | 0.197 | 0.219 | 0.241 |
| 22             | 0.037                              | 0.068 | 0.097 | 0.126 | 0.154 | 0.181 | 0.208 | 0.234 | 0.260 | 0.286 |
| 24             | 0.043                              | 0.079 | 0.114 | 0.147 | 0.180 | 0.211 | 0.243 | 0.273 | 0.304 | 0.334 |
| 26             | 0.049                              | 0.091 | 0.131 | 0.170 | 0.207 | 0.244 | 0.280 | 0.315 | 0.350 | 0.385 |
| 28             | 0.056                              | 0.104 | 0.150 | 0.194 | 0.237 | 0.278 | 0.320 | 0.360 | 0.400 | 0.439 |
| 30             | 0.064                              | 0.118 | 0.170 | 0.219 | 0.268 | 0.315 | 0.362 | 0.407 | 0.452 | 0.497 |
| 32             | 0.071                              | 0.133 | 0.190 | 0.246 | 0.300 | 0.354 | 0.406 | 0.457 | 0.508 | 0.558 |
| 34             | 0.080                              | 0.148 | 0.212 | 0.274 | 0.335 | 0.394 | 0.452 | 0.509 | 0.566 | 0.622 |
| 36             | 0.088                              | 0.164 | 0.235 | 0.304 | 0.371 | 0.436 | 0.501 | 0.564 | 0.627 | 0.688 |
| 38             | 0.097                              | 0.180 | 0.259 | 0.335 | 0.408 | 0.481 | 0.551 | 0.621 | 0.690 | 0.758 |
| 40             | 0.106                              | 0.197 | 0.284 | 0.367 | 0.447 | 0.527 | 0.604 | 0.681 | 0.756 | 0.831 |

| <b>DIAM</b>    |                | Categorías de aturas en metros (m) |       |       |       |       |       |       |       |       |
|----------------|----------------|------------------------------------|-------|-------|-------|-------|-------|-------|-------|-------|
| cm             | $\overline{c}$ | $\overline{4}$                     | 6     | 8     | 10    | 12    | 14    | 16    | 18    | 20    |
| $\overline{4}$ | 0.002          | 0.003                              | 0.005 | 0.006 | 0.007 | 0.009 | 0.010 | 0.011 | 0.012 | 0.014 |
| 6              | 0.004          | 0.007                              | 0.010 | 0.012 | 0.015 | 0.018 | 0.021 | 0.023 | 0.026 | 0.029 |
| 8              | 0.006          | 0.011                              | 0.016 | 0.021 | 0.026 | 0.030 | 0.035 | 0.040 | 0.044 | 0.048 |
| 10             | 0.009          | 0.017                              | 0.024 | 0.032 | 0.039 | 0.046 | 0.053 | 0.059 | 0.066 | 0.073 |
| 12             | 0.012          | 0.023                              | 0.034 | 0.044 | 0.054 | 0.064 | 0.073 | 0.083 | 0.092 | 0.102 |
| 14             | 0.016          | 0.031                              | 0.045 | 0.058 | 0.072 | 0.084 | 0.097 | 0.110 | 0.122 | 0.135 |
| 16             | 0.021          | 0.040                              | 0.057 | 0.074 | 0.091 | 0.108 | 0.124 | 0.140 | 0.156 | 0.172 |
| 18             | 0.026          | 0.049                              | 0.071 | 0.092 | 0.113 | 0.134 | 0.154 | 0.174 | 0.193 | 0.213 |
| 20             | 0.032          | 0.059                              | 0.086 | 0.112 | 0.137 | 0.162 | 0.186 | 0.210 | 0.234 | 0.258 |
| 22             | 0.038          | 0.071                              | 0.102 | 0.133 | 0.163 | 0.193 | 0.222 | 0.250 | 0.279 | 0.307 |
| 24             | 0.044          | 0.083                              | 0.120 | 0.156 | 0.191 | 0.226 | 0.260 | 0.294 | 0.327 | 0.360 |
| 26             | 0.051          | 0.096                              | 0.139 | 0.181 | 0.221 | 0.261 | 0.301 | 0.340 | 0.378 | 0.416 |
| 28             | 0.058          | 0.110                              | 0.159 | 0.207 | 0.253 | 0.299 | 0.344 | 0.389 | 0.433 | 0.477 |
| 30             | 0.066          | 0.125                              | 0.180 | 0.234 | 0.287 | 0.339 | 0.390 | 0.441 | 0.491 | 0.541 |
| 32             | 0.074          | 0.140                              | 0.203 | 0.264 | 0.323 | 0.382 | 0.439 | 0.496 | 0.552 | 0.608 |
| 34             | 0.083          | 0.156                              | 0.227 | 0.294 | 0.361 | 0.426 | 0.491 | 0.554 | 0.617 | 0.679 |
| 36             | 0.092          | 0.174                              | 0.251 | 0.327 | 0.401 | 0.473 | 0.545 | 0.615 | 0.685 | 0.754 |
| 38             | 0.102          | 0.192                              | 0.277 | 0.361 | 0.442 | 0.522 | 0.601 | 0.679 | 0.756 | 0.832 |
| 40             | 0.112          | 0.210                              | 0.305 | 0.396 | 0.486 | 0.573 | 0.660 | 0.745 | 0.830 | 0.914 |

**Cuadro 7. Tabla de volumen fustal (m³ Rcc) en plantaciones experimentales de** *Tabebuia rosea* **(Bertol.) DC. en El Verdineño, Nayarit.**

# **Conclusiones**

El método de medición de arbolado sin derribo, con tele-relascopio de Bitterlich se considera aceptable en el cálculo del volumen aprovechable para *T. rosae*, además evita de manera importante el no derribo de arbolado.

El modelo de la variable combinada, resultó con el mejor ajuste para la elaboración de las tablas de volúmenes en plantaciones de 12 años para *T.*   $rosea$ , con valores de  $R^2$  entre 0.86 a 0.96, CME de 0.009 a 0.024 y de *F* de 179.31 a 696.54.

Se recomienda la validación de la tablas generadas, especialmente en sitios con características similares, con el propósito de evaluar la posibilidad de sean aplicadas en una mayor área de influencia.

## **Referencias**

Allison, P. D. 2010. Survival analysis using SAS: A practical guide. Sas Institute.

https://books.google.com.mx/books?hl=es&lr=&id=RmbZ2y1K LwUC&oi=fnd&pg=PR3&dq=Survival+analysis+using+SA S:+a+practical+guide&ots=yR5U5mLhvG&sig=0FdkydY1 mLcUkiAw0TbXekyMW8I#v=onepage&q=Survival%20an alysis%20using%20SAS%3A%20a%20practical%20guide& f=false (Consultado 22 julio 2020).

- Benavides S., J. de D., Rueda S. A., Flores G. J. G., Orozco G. G., Gómez R. D. A. 2018. Ecuaciones de volumen para plantaciones forestales comerciales de teca (*Tectona grandis*  L. F.), en Jalisco y Nayarit. Folleto Técnico. Núm.2 INIFAP-CIRPAC. Campo Experimental Centro-Altos de Jalisco, México. 55 p.
- Cordero, J. y Boshier, D. 2003. Árboles de Centroamérica: un manual para extensionistas. Centro Agronómico Tropical de Investigación y Enseñanza, Oxford Forestry Institute, Great Britain. Forestry Research Programme. 1079 p. Disponible en:

https://books.google.com.mx/books?id=q0NAQAAIAAJ&pr intsec=frontcover&hl=es&source=gbs\_ge\_summary\_r&cad =0#v=onepage&q&f=false

- Fallas Z., J.L. 2017. Funciones alométricas, de volumen y de crecimiento para clones de teca (*Tectona grandis* L. F.) en Costa Rica. Tesis de Maestría. Escuela de Ingeniería Forestal. Instituto Tecnológico de Costa Rica. Cartago Costa Rica. 69 p. Disponible en:
- https://repositoriotec.tec.ac.cr/bitstream/handle/2238/9240/funcio nes-alometricas-volumen-crecimiento-para-clonesteca.pdf?sequence=2&isAllowed=y
- García, E. 2004. Modificaciones al sistema de clasificación climática de Köppen. Universidad Nacional Autónoma de México. Disponible en:
- http://www.librosoa.unam.mx/handle/123456789/1372 (Consultado 13 mayo 2020).
- García-Espinoza, G.G., Aguirre-Calderón, O.A., Vargas-Larreta, B., Martínez-Ángel, L., García-Magaña, J.J., Hernández-

Ramos, J. 2019. Sistema compatible de ahusamiento y volumen comercial de *Pinus pseudostrobus* Lindl. en Nuevo San Juan Parangaricutiro, Michoacán. *Agrociencia* 53: 115- 131. Disponible en:

- file:///C:/Documents%20and%20Settings/Administrador/Mis%2 0documentos/Downloads/1755Texto%20del%20art%C3%A Dculo-1744-1-10-20200514.pdf
- González J. F. 2003. Tablas de volumen para *Piranhea mexicana*  (Standl.) Radcl., en la Costa de Jalisco. Tesis profesional. Centro Universitario de Ciencias Biológicas y Agropecuarias. División de Ciencias Agronómicas. Universidad de Guadalajara. Las Agujas, Zapopan Jal. México. 39 p. Disponible en:
- http://repositorio.cucba.udg.mx:8080/xmlui/handle/123456789/1 202
- Hernández-Ramos J., Hernández-Ramos A, García-Cuevas X., Tamarit-Urias J. C., Martínez-Angel L. y García-Magaña J.J. 2018. Ecuaciones de volumen total y de razón para estimar el volumen comercial de *Swietenia macrophylla* King. *Colombia forestal*, 21(1) 34-46. Disponible en:
- DOI:https://doi.org/10.14483/2256201X.11965.https://revistas.u distrital.edu.co/index.php/colfor/article/view/11965 (Consultado 22 julio 2020).
- Hernández-Ramos J., Hernández-Ramos A., García-Cuevas X., Tamarit-Urias J.C., Martínez-Ángel L. y García-Magaña, J. 2017. Ecuaciones de volumen total y de razón para estimar el volumen comercial de *Swietenia macrophylla* King. *Colombia Forestal* Vol. 21 No. 1 34-46. Disponible en: http://www.scielo.org.co/pdf/cofo/v21n1/0120-0739-cofo-21-01-00034.pdf
- Moras G. y Vallejos B.O.S. 2013. Tablas de volumen para árboles individuales de *Eucalyptus globulus* ssp. *globulus*  cultivados en la región sur de Uruguay. *Agrociencia*  Uruguay. Vol. 17 No. 2. Montevideo, Uruguay. http://www.scielo.edu.uy/scielo.php?script=sci\_arttext&pid= S2301-15482013000200002
- Moreno C. P. y Paradowska K. 2009. Especies útiles de la selva baja caducifolia en las dunas costeras del centro de Veracruz. *Maderas y Bosques*, 15 (3), 21-44. Disponible en: https://myb.ojs.inecol.mx/index.php/myb/article/view/1184
- Muñoz-Flores H. J., Castillo-Quiroz D., Castillo-Reyes F., Sáenz-Reyes J. T., Ávila-Flores D. y Rueda-Sánchez A. 2016. Potential Areas for Commercial Timber Plantations of *Tabebuia rosea* (Bertol.) DC. in Michoacán, Mexico. *Open Journal of Forestry*, 7, 48-57. Disponible en: DOI: 10.4236/ojf.2017.71004
- Navarro-Martínez J., Borja-de la Rosa A., Musalem-Santiago M.A., Ramírez-Maldonado H. y Granados-Sánchez D. 2002. Ecuaciones y tablas de volúmenes comerciales con y sin corteza para *Peltogyne mexicana* Martínez, una especie amenazada del estado de Guerrero, México. *Revista Chapingo Serie Ciencias Forestales y del Ambiente*, *8* (2), 133-139.
	- https://www.researchgate.net/publication/237038078\_Ecuaci ones\_y\_tablas\_de\_volumenes\_comerciales\_con\_y\_sin\_corte za\_para\_Peltogyne\_Mexicana\_Martinez\_una\_especie\_amen azada\_del\_Estado\_de\_Guerrero\_Mexico/link/590a14480f7e 9b1d0823c594/download
- Ramos-Uvilla J.A., García-Magaña J., Hernández-Ramos J., García-Cuevas X., Velarde-Ramírez J.C. y Muñoz-Flores H.J. 2014. Ecuaciones y tablas de volumen para dos especies de *Pinus* de la Sierra Purépecha, Michoacán. *Revista Mexicana de Ciencias Forestales*. Vol. 5 Núm. 23. 92-108 Disponible en:

http://www.scielo.org.mx/pdf/remcf/v5n23/v5n23a8.pdf

- Rodríguez R.A., Escoto G.T., Díaz R. S.G., Íñiguez C. G. y Manríquez, C.J.I. 2009. Desarrollo de tabla de volumen (con corteza) para *Pinus oocarpa* Schiede ex Schitdl. como herramienta para evaluación ambiental y forestal, en el boque la primavera en Jalisco. *In*: II Foro de Investigación y conservación del "Bosque La Primavera" Zapopan, Jal. 199- 205. Disponible en:
- http://www.organicaeditores.mx/biblioteca/ii\_foro\_blp/pdf/resum enes\_en\_extenso/2\_3\_mesa\_2/199\_205\_ext\_IIForoBLP\_Ro driguez\_Rivas\_Antonio.pdf
- Romahn de la V.C.F., Ramírez H M. y Treviño L.G. 1994. Dendrometría. Universidad Autónoma Chapingo. Chapingo, Edo. de México. 354 p.
- Romahn de la V. C.F. y Ramírez M.H. 2010. Dendrometría. División de Ciencias Forestales. Universidad Autónoma Chapingo. Chapingo Edo. de México. 294 p.
- Román M.L., Mora S.A. y Gallegos R.A. 2011. Árboles tropicales de uso múltiple en la Costa de Jalisco, México, *En*: Endara-Agramont A.R., Mora-Santacruz A. y Valdez-Hernández J.I. (Eds.). Bosques y árboles del trópico mexicano: estructura, crecimiento y usos (pp. 81-106). Guadalajara, México: Universidad de Guadalajara/Prometeo Editores. Disponible en:
- file:///C:/Documents%20and%20Settings/Administrador/Mis%2 0documentos/Downloads/Endaraetal.2011.pdf
- Salas M.L.M., Terrazas D.S. y Vargas P.E. 2002. Programa de cómputo para la generación de tablas de volúmenes maderables. Revista Chapingo. Serie *Ciencias Forestales y del Ambiente*. Vol. 8, No.1. 50-70
- Sánchez S.Y.A. 2012. Elaboración de tablas de volúmenes y determinación de factores de forma de las especies forestales: chuncho (*Cedrelinga* catenaeformis*)*, laurel (*Cordia alliodora*), sangre de gallina (*Otoba* sp*.*), ceibo (*Ceiba samauma)* y canelo (*Nectandra* sp.), en la provincia de Orellana. Tesis de Licenciatura. Escuela Superior Politécnica de Chimborazo. Facultad de Recursos Naturales. Escuela de Ingeniería Forestal. Riobamba, Ecuador. 106 p. Disponible en: http://dspace.espoch.edu.ec/bitstream/123456789/2213/1/33

T0103.pdf

- Santiago G.E. 2013. Elaboración de una tabla de volumen para la especie *Pinus rudis* Endl. en el Rancho San José de la Joya, Galena, Nuevo León. Tesis de Licenciatura. Universidad Autónoma Agraria Antonio Narro. División de Agronomía. 45 p. Disponible en:
- http://repositorio.uaaan.mx:8080/xmlui/bitstream/handle/123456 789/1075/62705s.pdf?sequence=1&isAllowed=y
- Tamarit, U.J.C., De los Santos P.H.M., Aldrete A., Valdez L.J.R., Ramírez M.H. y Guerra De la Cruz V. 2013. Sistema de cubicación para árboles individuales de *Tectona grandis* L. f. mediante funciones compatibles de ahusamientovolumen. *Revista Mexicana de Ciencias Forestales*. Vol. 5 Núm. 21. 58-74 Disponible en:
- http://www.scielo.org.mx/pdf/remcf/v5n21/v5n21a5.pdf
- Tedeschi, L. O. 2006. Assessment of the adequacy of mathematical models. *Agricultural Systems* 89 (2–3): 225– 247.

https://doi.org/10.1016/j.agsy.2005.11.004

Tenorio G.G. 2003. Tabla de volumen para *Pinus patula* Schl. et Cham. en el estado de Hidalgo. Tesis de Licenciatura. División de Ciencias Forestales, Universidad Autónoma Chapingo. 78 p. Disponible en: http://files.departamento-de-productosforest.webnode.es/200001659-

214a622436/Tenorio%20Galindo%20Gabriela%202003.pdf

- Ton M.J. 2013. Elaboración de una tabla de volúmenes de fuste total para *Pinus tecunumanii* en el predio San Martín fracción I, Jitotol. Chiapas. Tesis de Licenciatura. Facultad de Ciencias Agrícolas. Universidad Autónoma de Chiapas.
- Tropicos. 2020. *Tabebuia rosea* (Bertol.) DC. Missouri Botanical Garden. Disponible en:

https://www.tropicos.org/name/Search?name=Tabebuia%20r osea

Velasco B.E., Madrigal H.S., Vázquez C.I., González H.A. y Moreno S.F. 2006. Manual para la elaboración de tablas de volumen fustal en pinos. Libro técnico No 1. INIFAP. CONACYT-CONAFOR. México, D.F. 34 p.